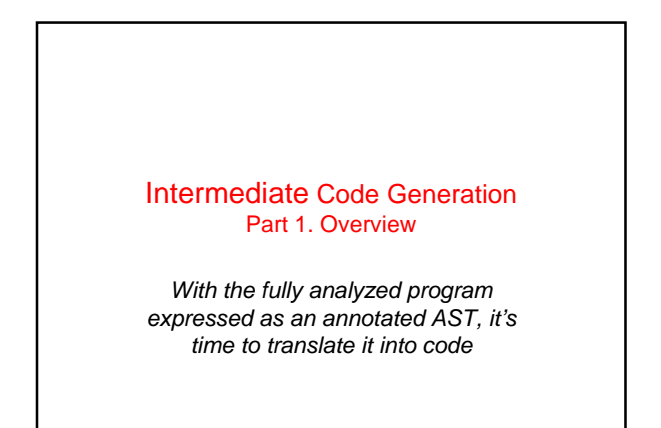

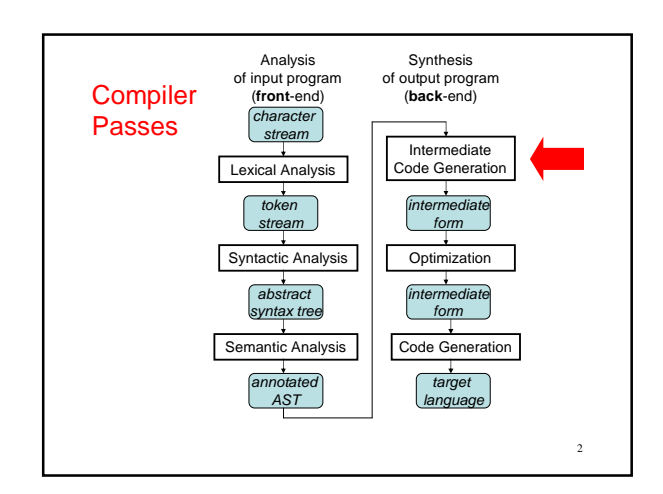

#### Compilation Overview

First, translate typechecked ASTs into linear sequence of simple statements called **intermediate code** – a program in an **intermediate language** (IL) [also **IR**]

- source-language, target-language independent
- Then, translate intermediate code into target code

Two-step process helps separate concerns

- intermediate code generation from ASTs focuses on breaking down source-language constructs into simple and explicit pieces
- target code generation from intermediate code focuses on constraints of particular target machines

3 Different front ends and back ends can share IL; IL can be optimized independently of each

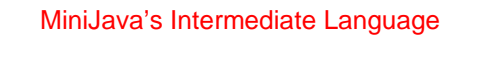

Want intermediate language to have only simple, explicit operations, without "helpful" features – humans won't write IL programs! – C-like is good Use simple declaration primitives – global functions, global variables – no classes, no implicit method lookup, no nesting Use simple data types – ints, doubles, explicit pointers, records, arrays – no booleans – no class types, no implicit class fields – arrays are naked sequences; no implicit length or bounds checks Use explicit gotos instead of control structures Make all implicit checks explicit (e.g. array bounds checks)

Implement method lookup via explicit data structures and code

### MiniJava's IL (1)

Program ::= {GlobalVarDecl} {FunDecl} GlobalVarDecl ::= Type ID [**=** Value] **;** Type ::= **int** | **double** | **\***Type | Type **[]** | **{** {Type ID}/**, }** | **fun** Value ::= Int | Double | **&**ID | **[** {Value}/, **]** | **{** {ID = Value}/**, }** FunDecl ::= Type ID **(** {Type ID}/**,) {** {VarDecl} {Stmt} **}**  $Var$ Decl ::= Type ID ; Stmt ::= Expr **;** | LHSExpr **=** Expr **;** | **iffalse** Expr **goto** Label **;** | **iftrue** Expr **goto** Label **;** | **goto** Label **;** | **label** Label **;** | **throw new Exception(** String **) ;** | **return** Expr ;

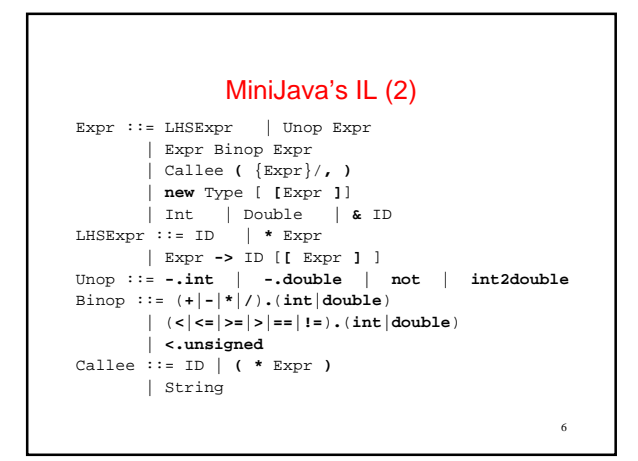

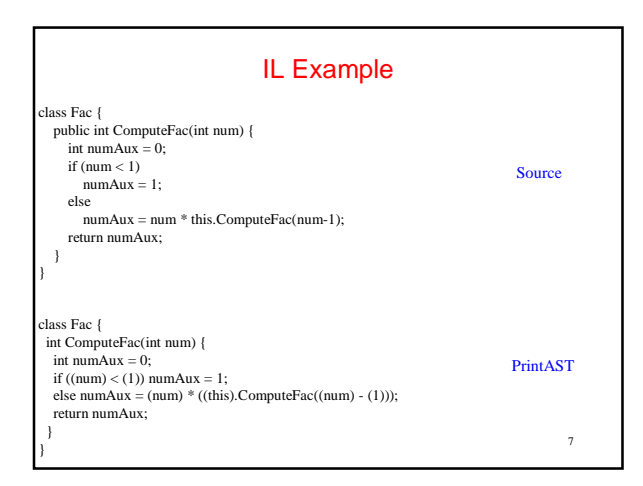

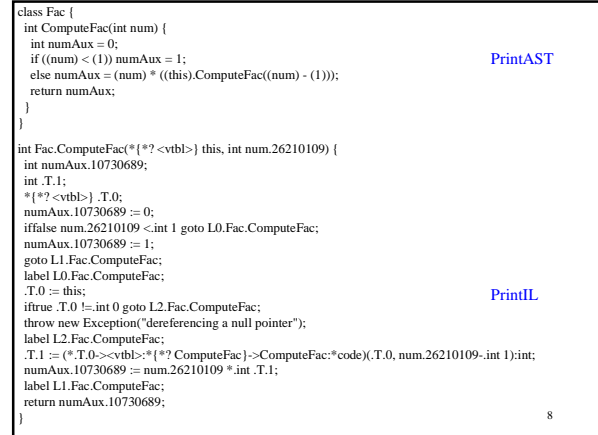

### Code Generation Considerations

Our generated program will 'run' in an environment that is determined by many factors:

•Hardware

•Operating System

•System Software Conventions

- Calling conventions
- Exception handling conventions
- Data storage conventions

#### Code Generation Considerations (Continued)

10 This means that there are many decisions to be made are part of our Intermediate Code Generation design. Two man factors influence our design: •Performance – Compiler performance – Run time performance •Compatibility – Inter-operability

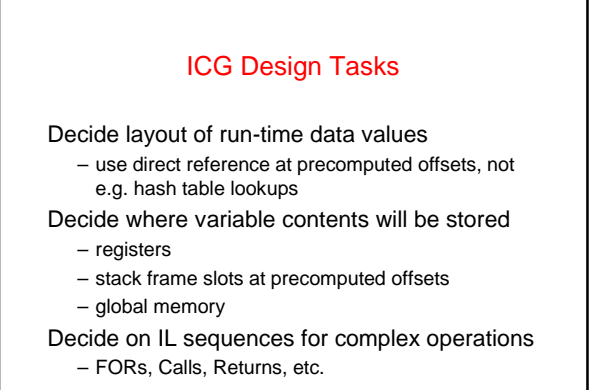

11

9

#### Intermediate Code Generation Part 2. Storage Layout

#### Run-time storage layout:

- Plan how and where to keep data at run-time
- Representation of
	- int, bool, etc.
	- arrays, records, etc.
	- procedures
- Placement of
	- global variables
	- local variables
	- parameters
	- results

#### Data layout of scalars Based on machine representation

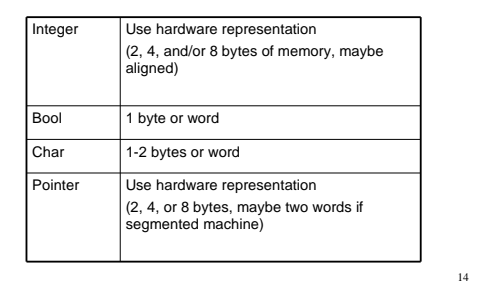

### Data layout of aggregates

13

- Aggregate scalars together
- Different compilers make different decisions
- Decisions are sometimes machine dependent
	- Note that through the discussion of the front-end, we never mentioned the target machine
	- We didn't in interpretation, either
	- But now it's going to start to come up constantly
	- Necessarily, some of what we will say will be "typical", not universal.

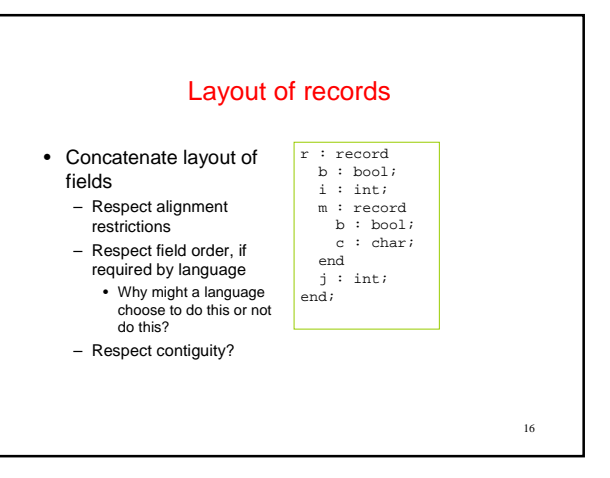

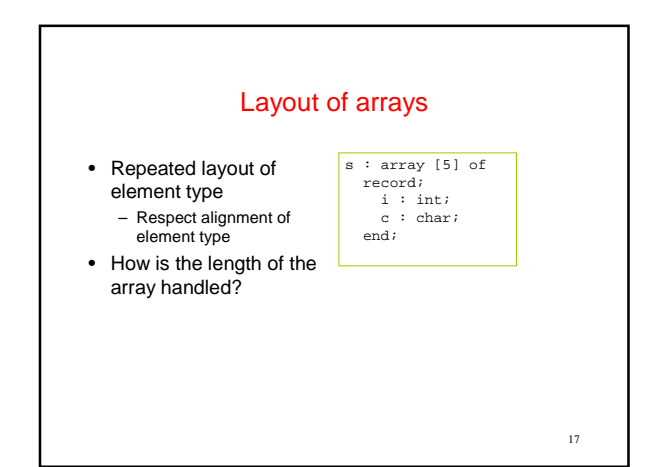

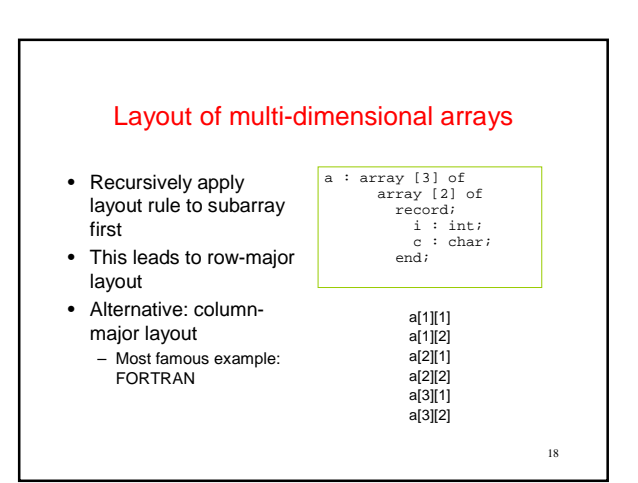

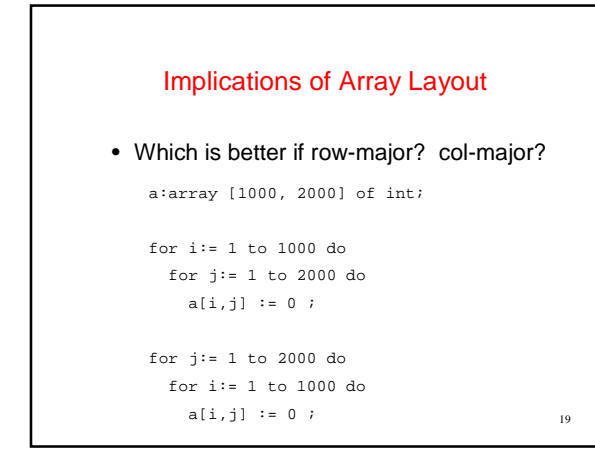

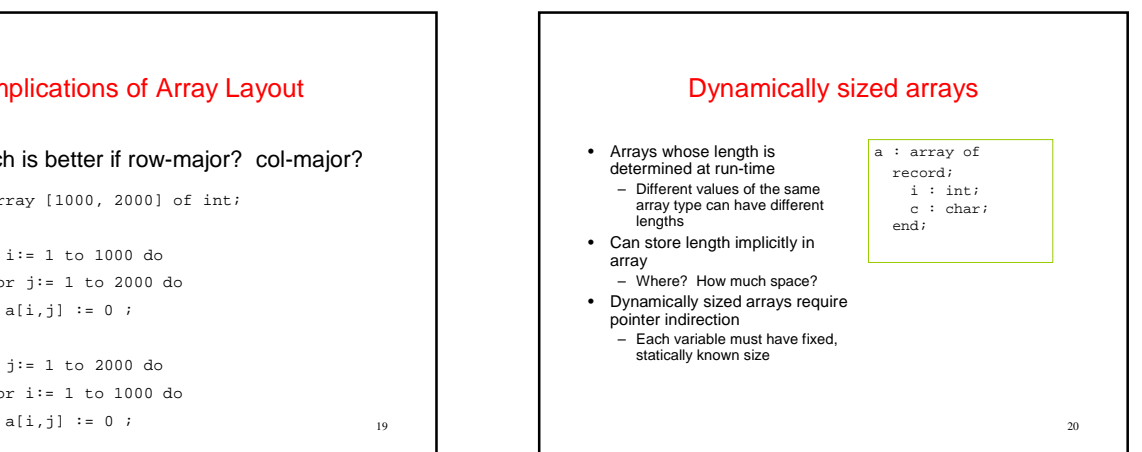

#### Dope vectors

- PL/1 handled arrays differently, in particular storage of the length
- It used something called a dope vector, which was a record consisting of
	- A pointer to the array
	- The length of the array
	- Subscript bounds for each dimension
- Arrays could change locations in memory and size quite easily

# String representation

- A string ≈ an array of characters – So, can use array layout rule for strings • Pascal, C strings: statically determined length
- Layout like array with statically determined length
- Other languages: strings have dynamically determined length – Layout like array with dynamically determined length
	- Alternative: special end-of-string char (e.g., \0)

22

# Storage allocation strategies

- Given layout of data structure, where in memory to allocate space for each instance?
- Key issue: what is the lifetime (dynamic extent) of a variable/data structure?
	- Whole execution of program (e.g., global variables) ⇒ Static allocation
	- Execution of a procedure activation (e.g., locals) ⇒ Stack allocation
	- Variable (dynamically allocated data)
		- ⇒ Heap allocation

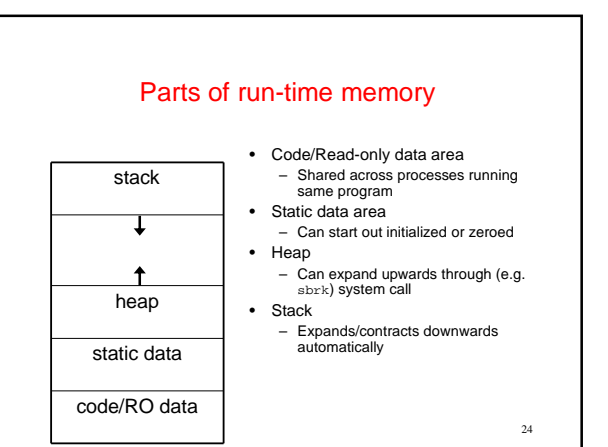

23

#### Static allocation

- Statically allocate variables/data structures with global lifetime
	- Machine code
	- Compile-time constant scalars, strings, arrays, etc.
	- Global variables
	- static locals in C, all variables in FORTRAN
- Compiler uses symbolic addresses
- Linker assigns exact address, patches compiled code

25

#### Stack allocation

- Stack-allocate variables/data structures with LIFO lifetime
	- Data doesn't outlive previously allocated data on the same stack
- Stack-allocate procedure activation records – A stack-allocated activation record = a stack frame – Frame includes formals, locals, temps
- And housekeeping: static link, dynamic link, …
- Fast to allocate and deallocate storage
- Good memory locality

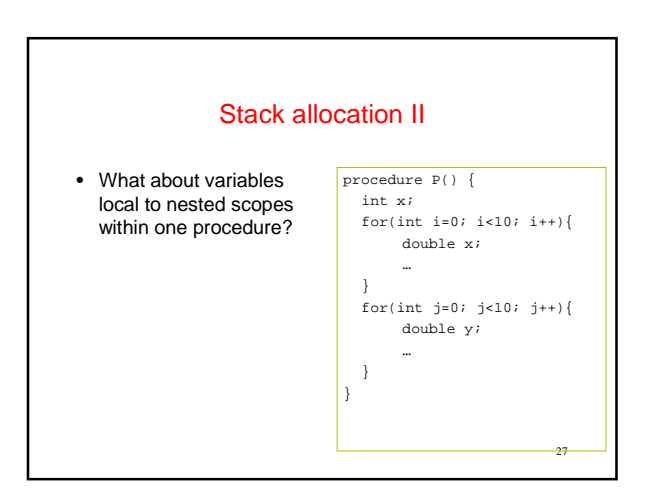

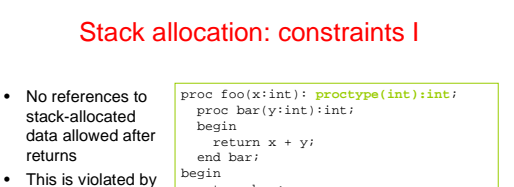

26

28

general first-class functions

#### return bar; end foo;

var f:**proctype(int):int**; var g:**proctype(int):int**;

 $f := foo(3);$   $g := foo(4);$ <br>output :=  $f(5);$  output :=  $g(6);$ 

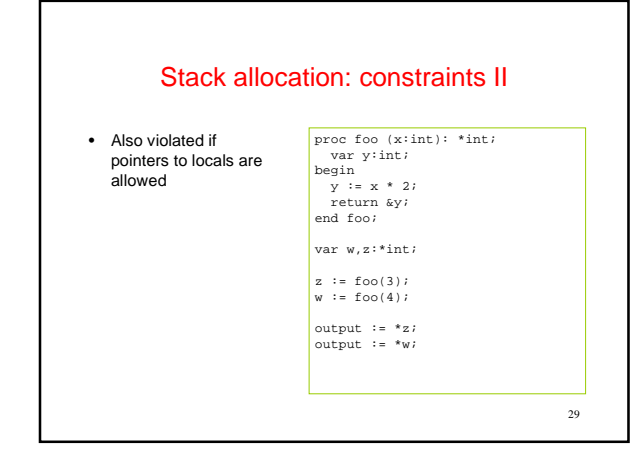

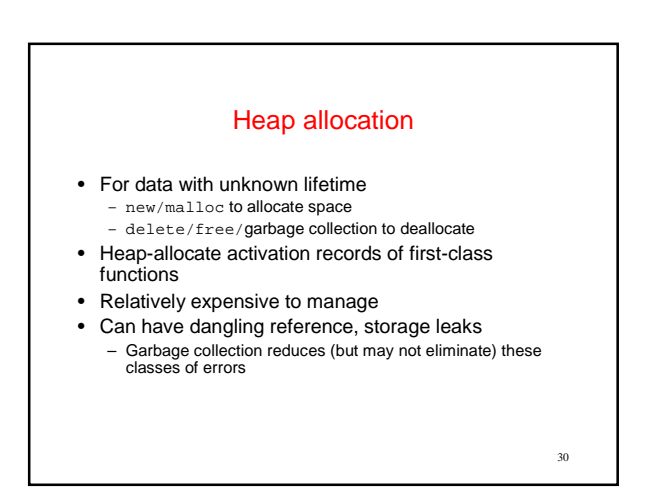

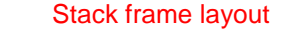

- Need space for
	- Formals
	- Locals
	- Various housekeeping data
		- Dynamic link (pointer to caller's stack frame)
		- Static link (pointer to lexically enclosing stack frame) • Return address, saved registers, …
	-
- Dedicate registers to support stack access – FP - frame pointer: ptr to start of stack frame (fixed)
	- SP stack pointer: ptr to end of stack (can move)

31

35

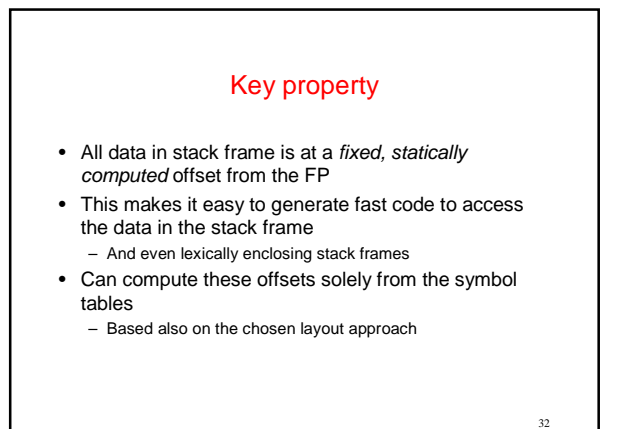

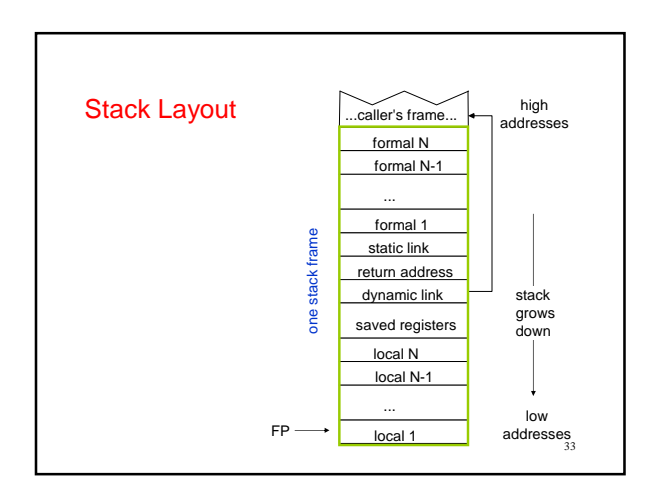

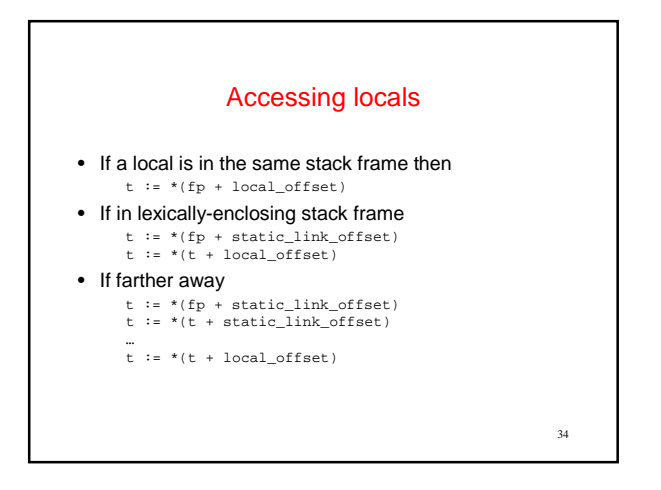

### At compile-time…

- …need to calculate
	- Difference in nesting depth of use and definition
	- Offset of local in defining stack frame
	- Offsets of static links in intervening frames

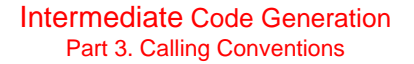

#### Calling conventions

- Define responsibilities of caller and callee – To make sure the stack frame is properly set up and torn down
- Some things can only be done by the caller
- Other things can only be done by the callee
- Some can be done by either
- So, we need a protocol

#### Typical calling sequence

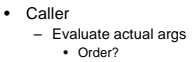

#### – Push onto stack • Order?

- Alternative: First k args in registers Push callee's static link
- 
- Or in register? Before or after stack arguments? – Execute call instruction
- Hardware puts return address in a register

### • Callee

- Save return address on stack
- Save caller's frame pointer (dynamic link) on stack
- Save any other registers that might be needed by caller
- Allocates space for locals, other data
- sp := sp size\_of\_locals other\_data • Locals stored in what order?
- 
- Set up new frame pointer (fp := sp)
- Start executing callee's code

38

40

39 Typical return sequence • Callee – Deallocate space for local, other data sp := sp + size\_of\_locals + other\_data – Restore caller's frame pointer, return address & other regs, all without losing addresses of stuff still needed in stack – Execute return instruction • Caller – Deallocate space for callee's static link, args •  $sp := fp$ – Continue execution in caller after call

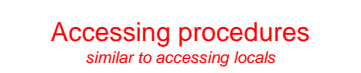

- Call to procedure declared in same scope: static\_link := fp call p
- Call to procedure in lexically-enclosing scope: static\_link := \*(fp + static\_link\_offset) call p
- If farther away
	- t := \*(fp + static\_link\_offset) t := \*(t + static\_link\_offset)
	- … static\_link := \*(t + static\_link\_offset)
	- call p

### Some questions • Return values? • Local, variable-sized, arrays proc P(int n) { var x array[1 .. n] of int; var y array[-5 .. 2\*n] of array[1 .. n] int; … }

- Max length of dynamic-link chain?
- Max length of static-link chain?

42 Accessing locals • Same stack frame then t := \*(fp + local\_offset) • Lexically-enclosing stack frame t := \*(fp + static\_link\_offset) t := \*(t + local\_offset) • If farther away t := \*(fp + static\_link\_offset) t := \*(t + static\_link\_offset) … t := \*(t + local\_offset) ...caller's frame... formal N formal N-1 ... formal 1 static link return address dynamic link saved registers local N local N-1 ... t<br>
let the state film<br>
the state frame start frame start frame start for the start of the state of the state of the start of the start of the start of the start of the start of the start of the start of the start of the st

41

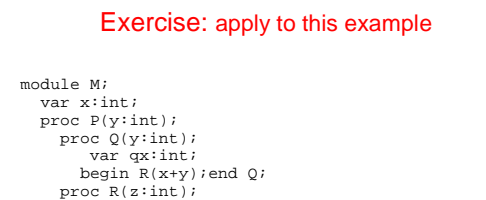

#### var rx,ry:int; begin  $P(x+y+z)$ ; end R; begin  $Q(x+y)$ ;  $R(42)$ ;  $P(0)$ ; end P; begin x := 1; P(2);

end M.

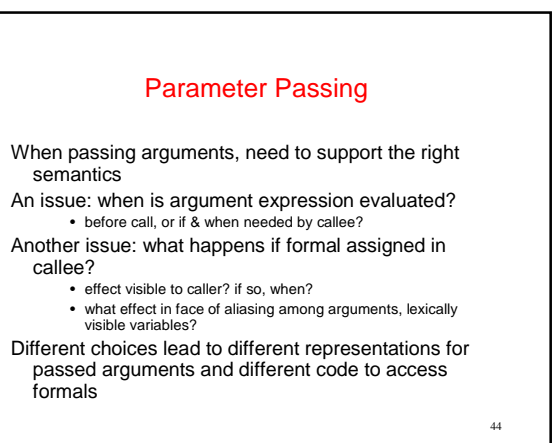

### Some Parameter Passing Modes

43

45

Parameter passing options:

- call-by-value, call-by-sharing
- call-by-reference, call-by-value-result, call-by-result
- call-by-name, call-by-need
- ...

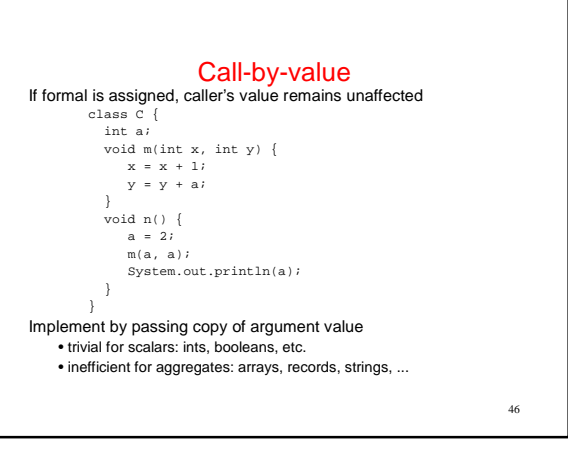

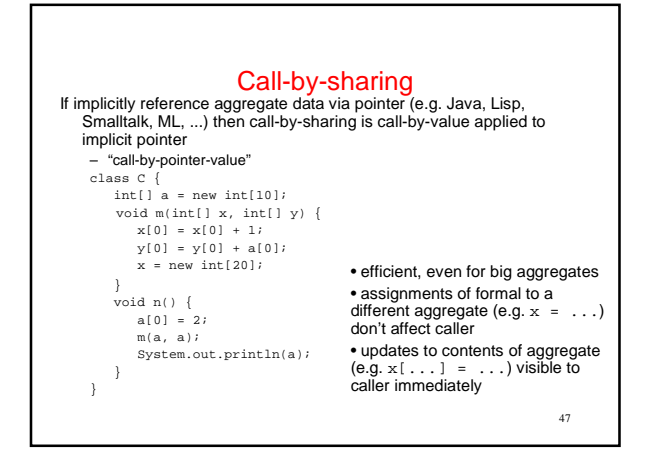

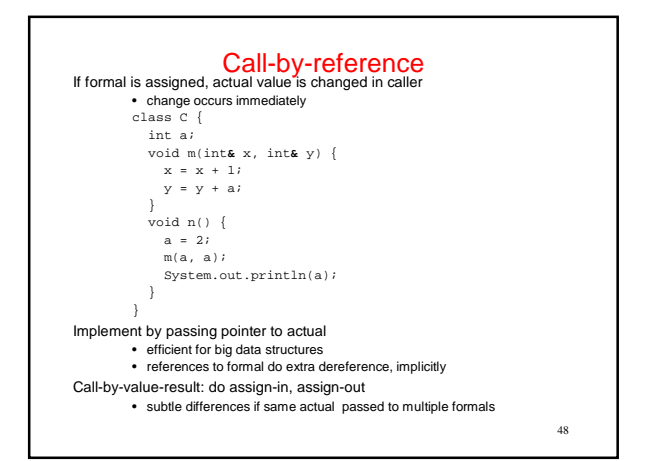

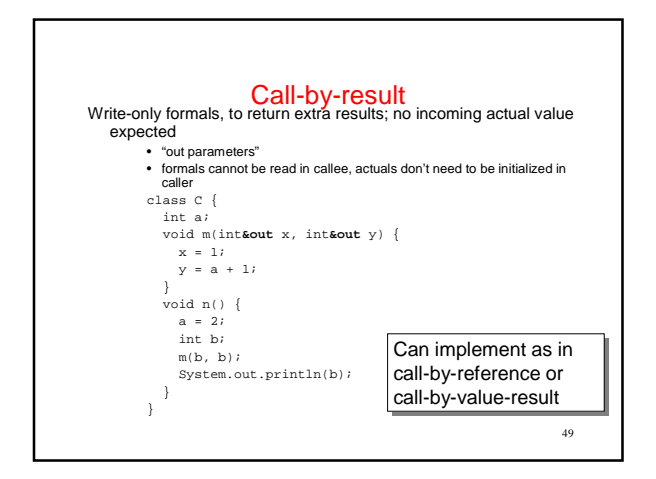

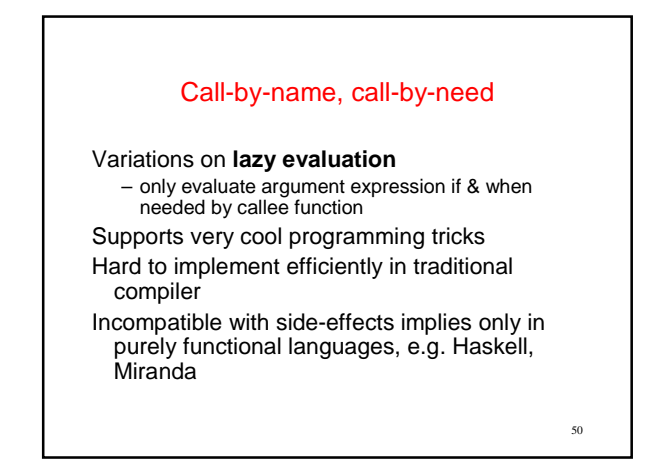

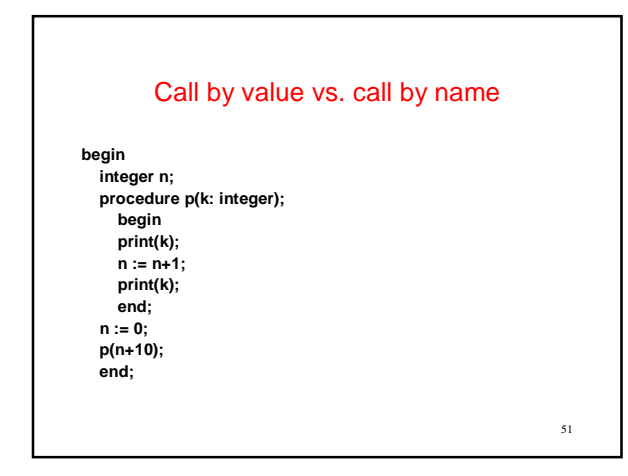

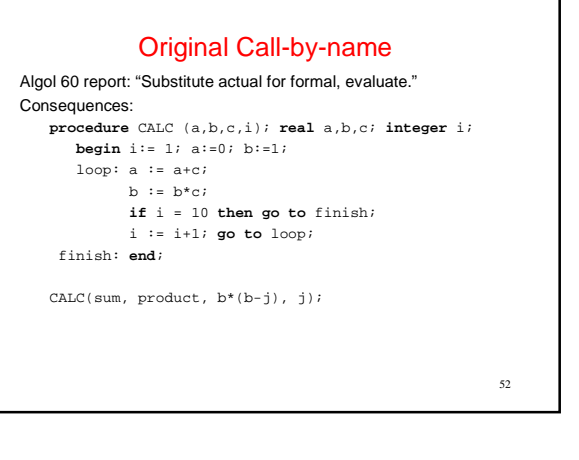

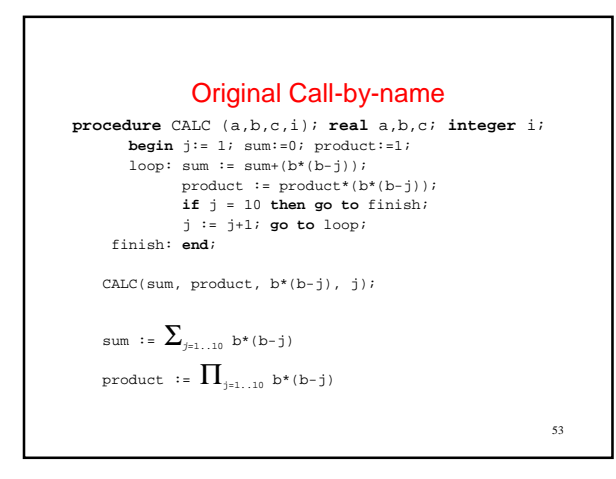

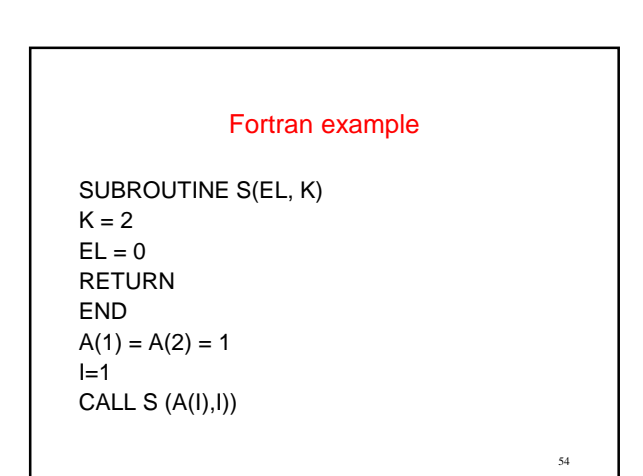

#### Algol 60 Example

procedure S (el, k); integer el, k; begin  $k := 2;$  $el := 0$ end;  $A[1] := A[2] := 1;$  $i := 1$ : S (A[i], i);

### What happens here?

**begin integer n; procedure p(k: integer); begin print(n); end; n := 5; p(n/0); end;**

Intermediate Code Generation Part 4. MiniJava IL Definition

57

55

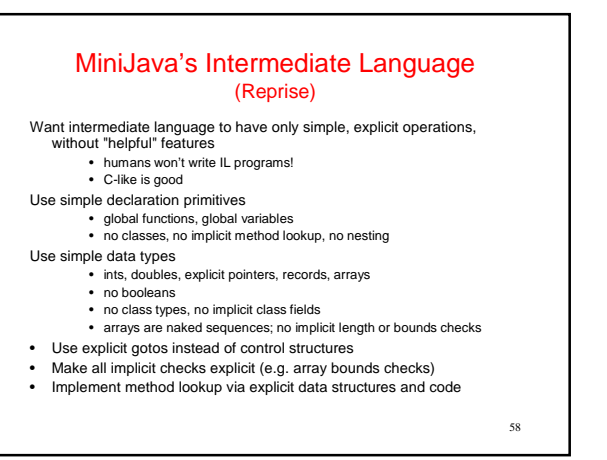

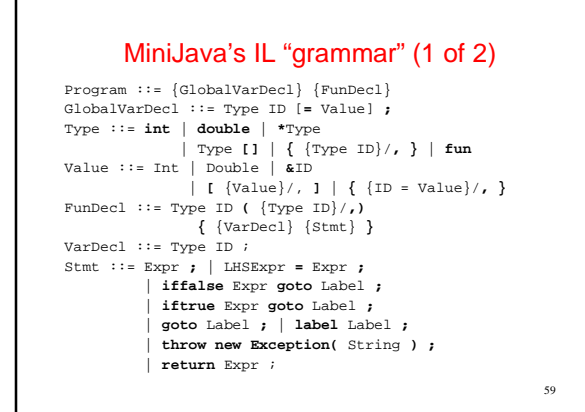

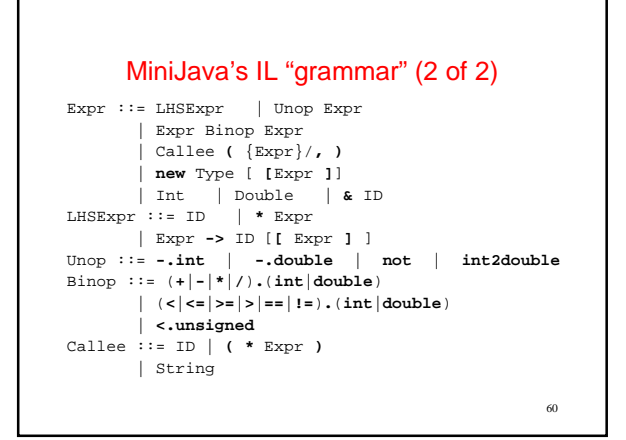

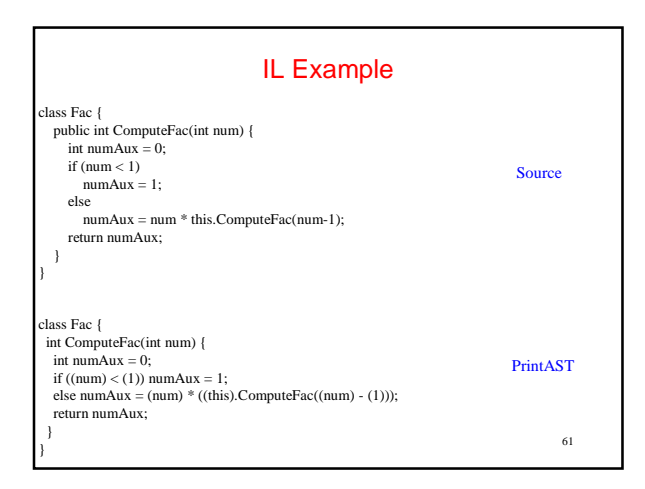

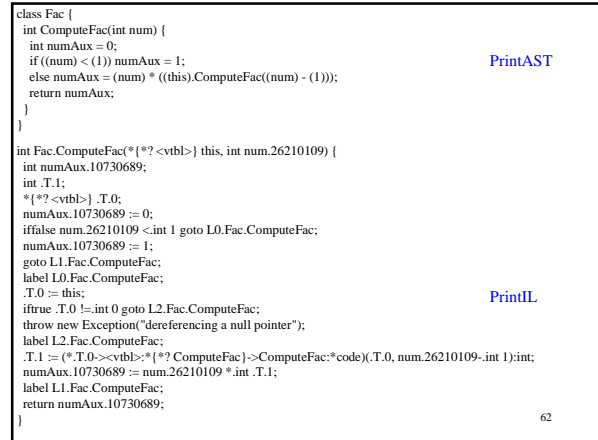

### MiniJava's IL Classes (1 of 6)

63 ILProgram: {ILGlobalVarDecl} {ILFunDecl} ILGlobalVarDecl: ILType String ILInitializedGlobalVarDecl: ILValue ILType ILIntType ILDoubleType ILPtrType: ILType ILSequenceType: ILType ILRecordType: {ILType String} ILCodeType

#### 64 MiniJava's IL Classes (2 of 6) ILValue ILIntValue: int ILDoubleValue: double ILGlobalAddressValue: ILGlobalVar ILLabelAddressValue: ILLabel ILSequenceValue: {ILValue} ILRecordValue: {ILValue String} ILFunDecl: ILType String {ILFormalVarDecl} {ILVarDecl} {ILStmt} ILVarDecl: ILType String ILFormalVarDecl

### MiniJava's IL Classes (3 of 6)

ILStmt

ILExprStmt: ILExpr ILAssignStmt: ILAssignableExpr ILConditionalBranchStmt: ILExpr ILLabel ILConditionalBranchFalseStmt ILConditionalBranchTrueStmt ILGotoStmt: ILLabel ILLabelStmt: ILLabel ILThrowExceptionStmt: String ILReturnStmt: ILExpr

65

ILLabel: String

ILGlobalVar: String

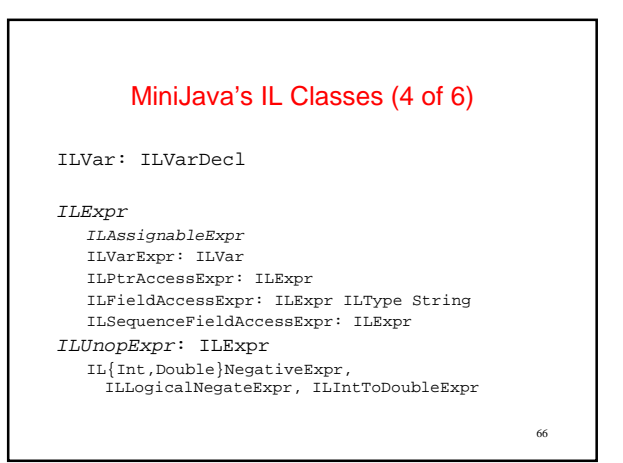

#### MiniJava's IL Classes (5 of 6)

ILBinopExpr: ILExpr ILExpr IL{Int,Double}{Add,Sub,Mul,Div, Equal,NotEqual, LessThan,LessThanOrEqual GreaterThanOrEqual, GreaterThan}Expr, ILUnsignedLessThanExpr ILAllocateExpr: ILType ILAllocateSequenceExpr: ILExpr ILIntConstantExpr: int ILDoubleConstantExpr: double ILGlobalAddressExpr: ILGlobalVar

#### MiniJava's IL Classes (6 of 6)

ILGlobalAddressExpr: ILGlobalVar ILFunCallExpr: ILType {ILExpr} ILDirectFunCallExpr: String ILIndirectFunCallExpr: ILExpr ILRuntimeCallExpr: String

#### Intermediate Code Generation

67

69

Choose representations for source-level data types • translate each ResolvedType into ILType(s)

Recursively traverse ASTs, creating corresponding IL program

- Expr ASTs create ILExpr ASTs
- 
- Stmt ASTs create ILStmt ASTs MethodDecl ASTs create ILFunDecl ASTs • ClassDecl ASTs create ILGlobalVarDecl ASTs
- Program ASTs create ILProgram ASTs
- 
- Traversal parallels typechecking and evaluation traversals
- ICG operations on (source) ASTs named lower
- IL AST classes in IL subdirectory

### Data Type Representation (1)

68

70

What IL type to use for each source type?

• (what operations are we going to need on them?) int:

boolean:

double:

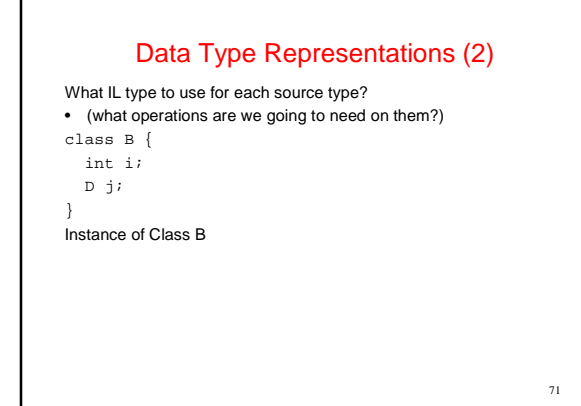

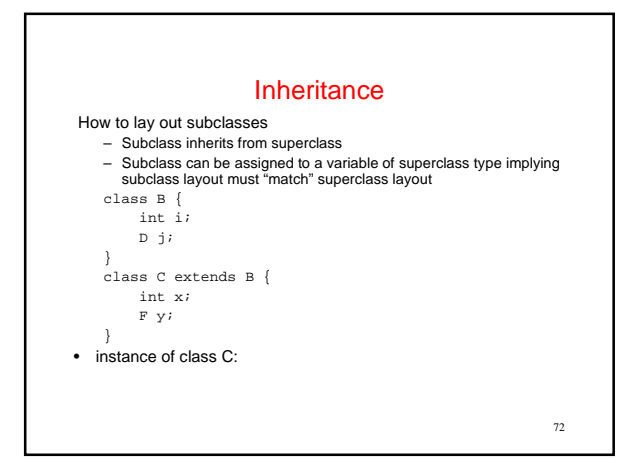

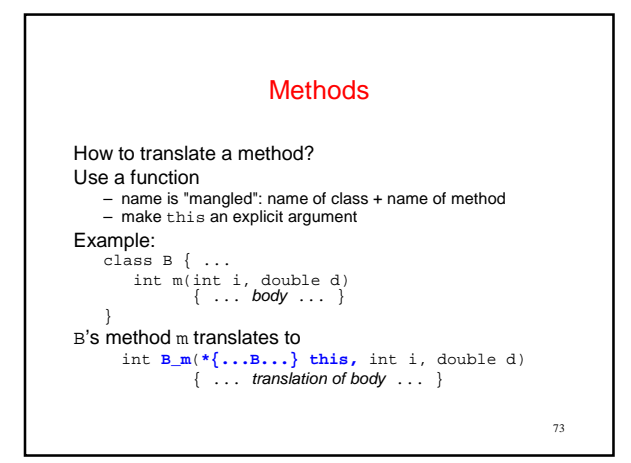

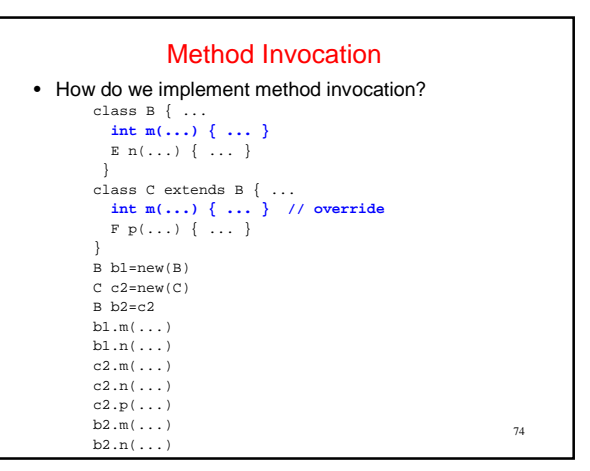

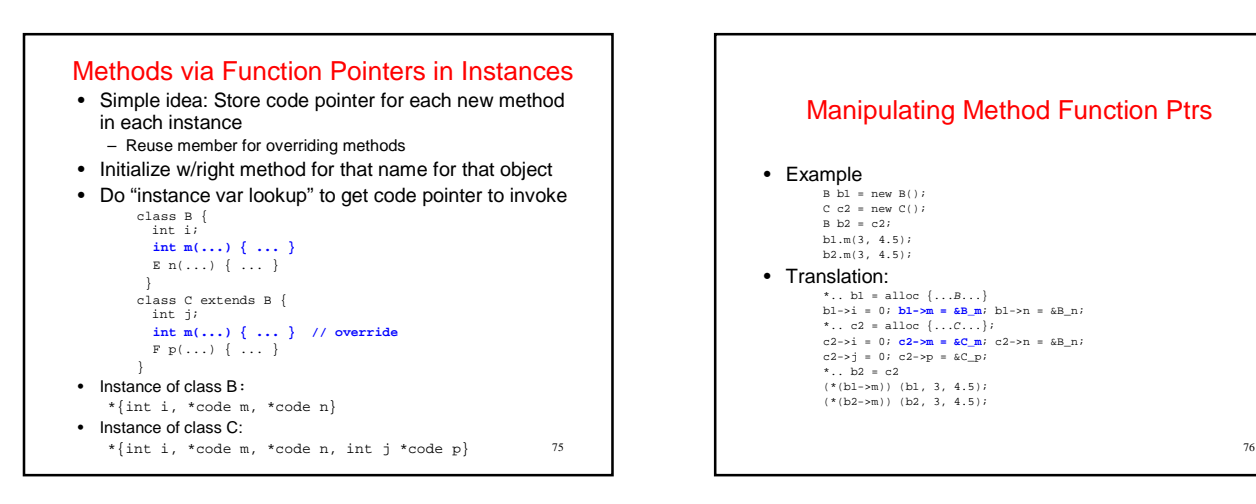

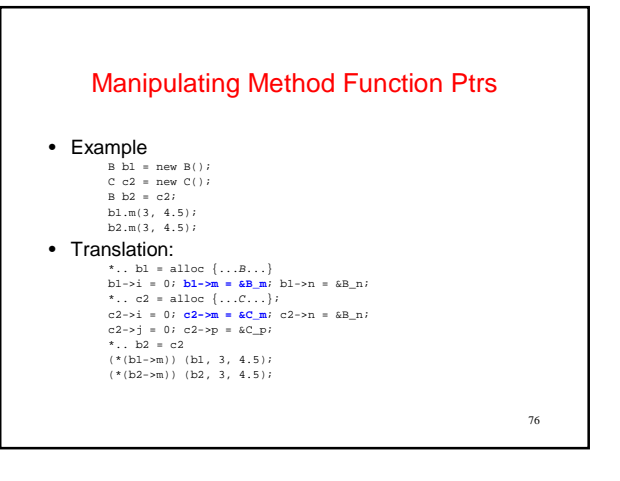

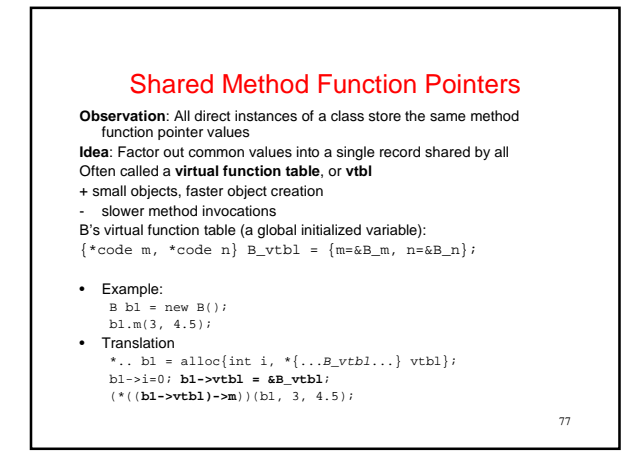

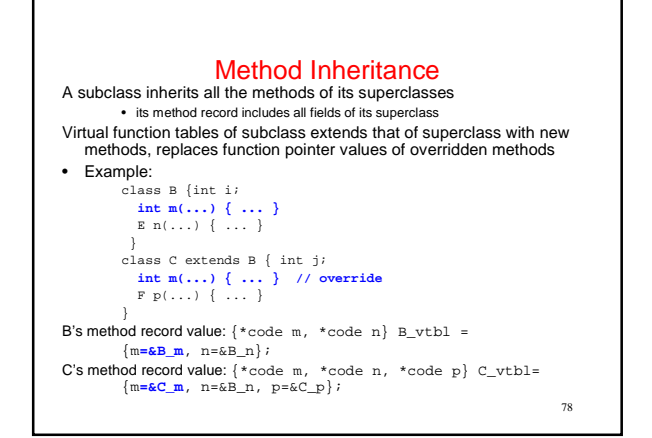

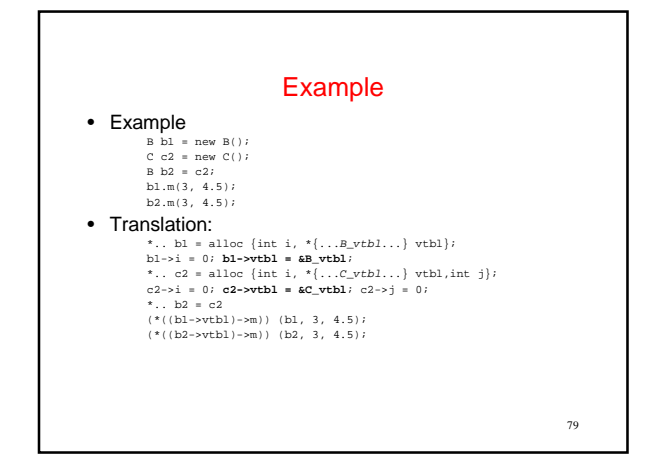

### Data Type Representation (3)

What IL type to use for each source type? • (what operations are we going to need on them?) array of T:

### Main ICG Operations

- ILProgram Program.lower();
- translate the whole program into an ILProgram
- void ClassDecl.lower(ILProgram); • translate method decls
- declare the class's method record (vtbl)
- void MethodDecl.lower(ILProgram, ClassSymbolTable);
- translate into IL fun decl, add to IL program
- void Stmt.lower(ILFunDecl);
- translate into IL statement(s), add to IL fun decl
- ILExpr Expr.lower(ILFunDecl);
- translate into IL expr, return it ILType Type.lower();
- ILType ResolvedType.lower();
- return corresponding IL type

# An Example ICG Operation

80

82

class IntLiteralExpr extends Expr { int value; ILExpr lower(ILFunDecl fun) { return new ILIntConstantExpr(value); } }

### An Example ICG Operation

81

```
class AddExpr extends Expr { 
   Expr arg1; 
   Expr arg2;
   ILExpr lower(ILFunDecl fun) { 
      ILExpr arg1_expr = arg1.lower(fun); 
      ILExpr arg2 expr = arg2.lower(fun);return new ILIntAddExpr(arg1_expr, 
                               \arg{2\_expr} ) i}
}
```
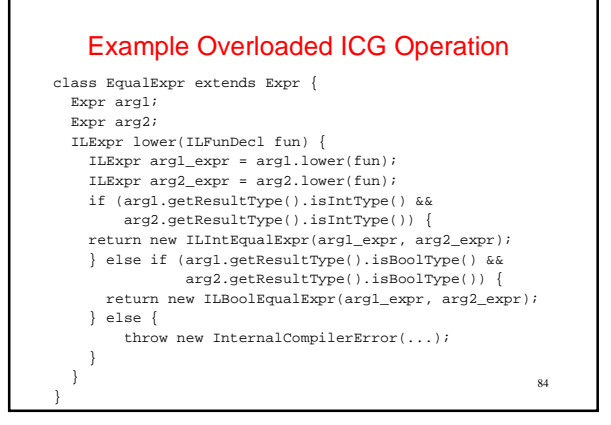

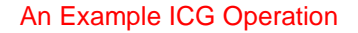

```
class VarDeclStmt extends Stmt { 
    String name; 
    Type type; 
    void lower(ILFunDecl fun) { 
       fun.declareLocal(type.lower(), name); 
    } 
}
declareLocal declares a new local variable in the IL function
```
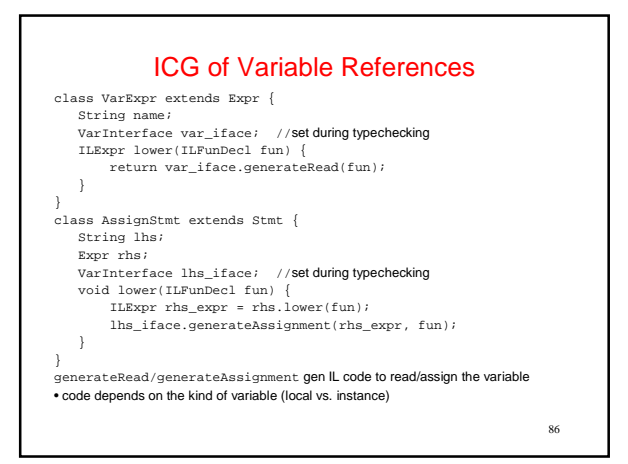

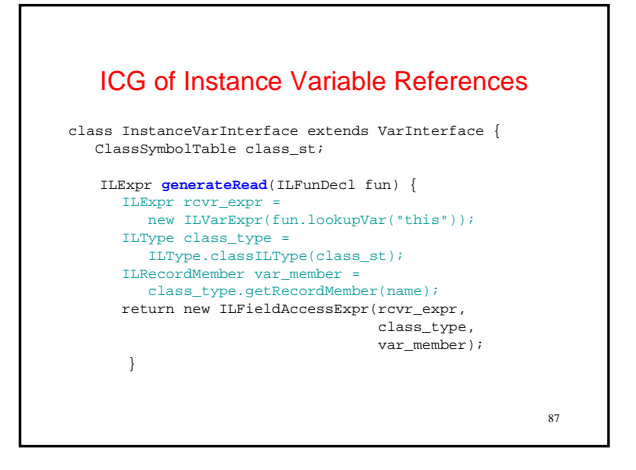

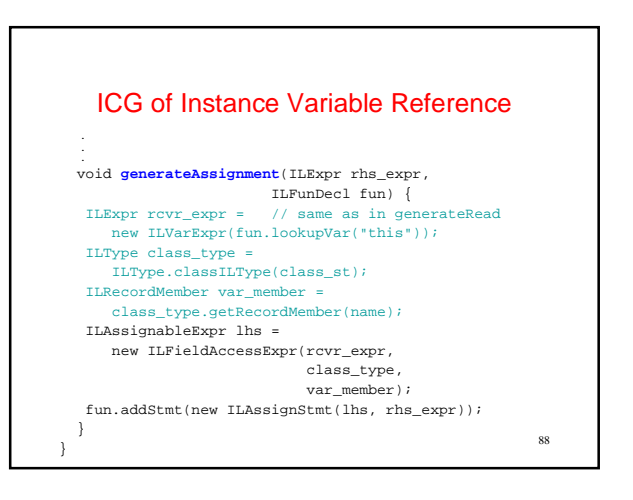

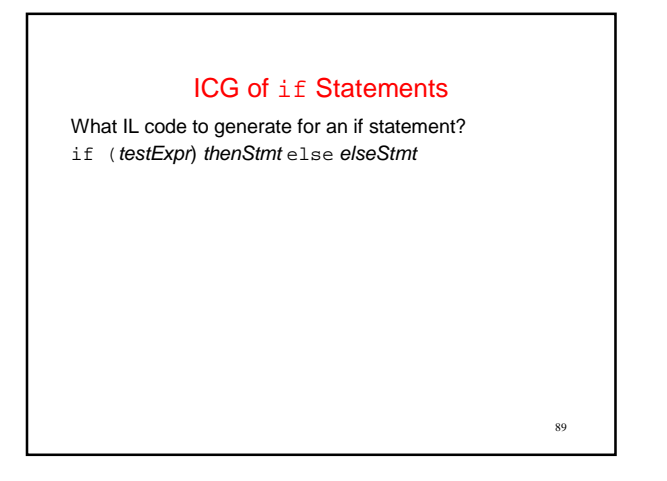

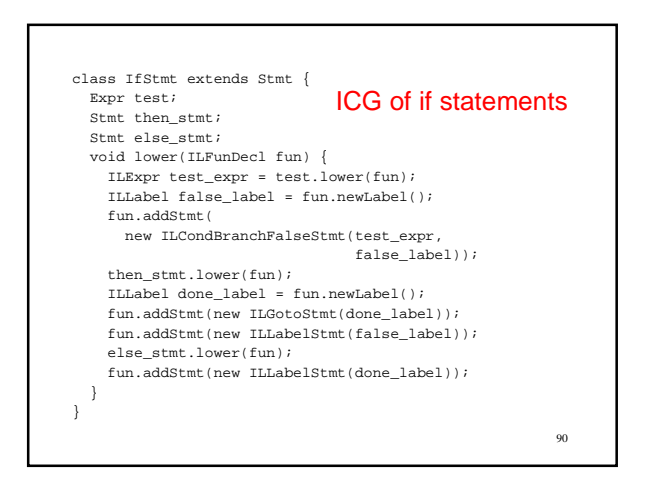

#### ICG of Print Statements

What IL code to generate for a print statement? System.out.println(expr);

No IL operations exist that do printing (or any kind of I/O)!

91

93

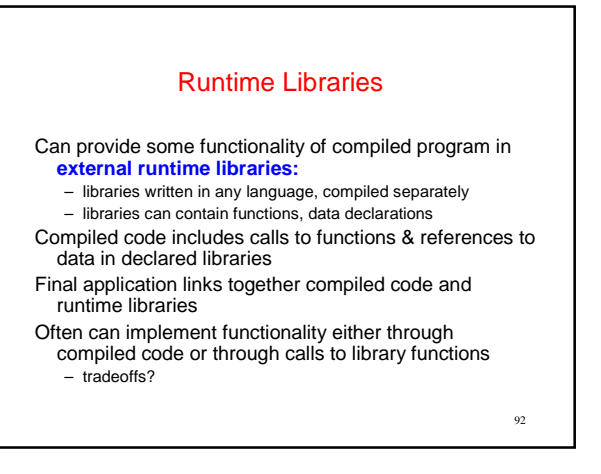

### ICG of Print Statements

class PrintlnStmt extends Stmt { Expr arg; void lower(ILFunDecl fun) { ILExpr arg\_expr = arg.lower(fun); ILExpr call\_expr = new ILRuntimeCallExpr("println\_int",  $\arg\_expr$  )  $i$ fun.addStmt(new ILExprStmt(call\_expr)); } } What about printing doubles?

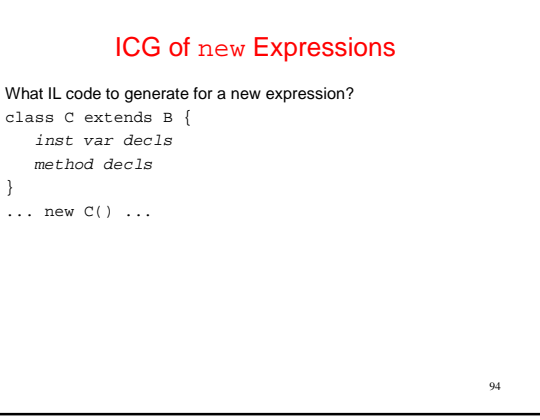

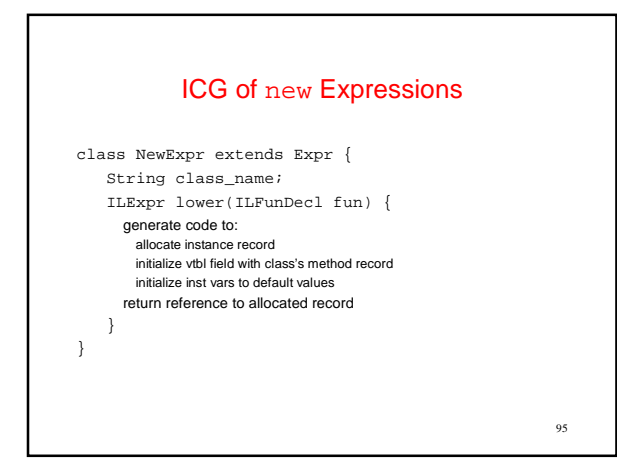

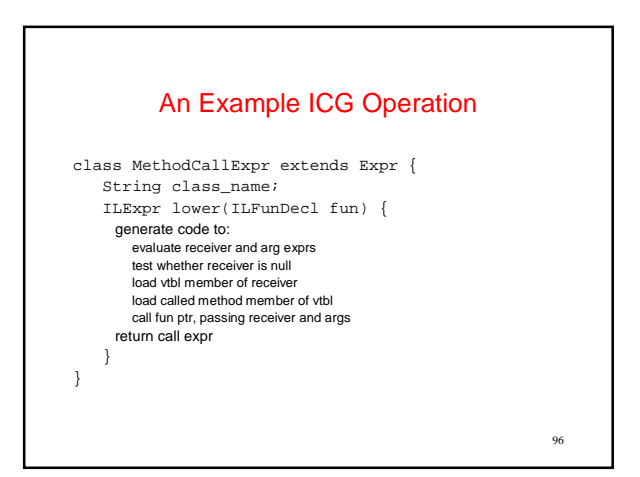

### ICG of Array Operations

#### What IL code to generate for array operations?

new type[expr] arrayExpr.length arrayExpr[indexExpr]

#### Storage Layout

**Where** to allocate space for each variable/data structure?

**Key issue:** what is the **lifetime** (dynamic extent) of a variable/data structure?

98

- whole execution of program (global variables)
- => static allocation execution of a procedure activation (formals, local vars) => stack allocation
- variable (dynamically-allocated data)
	- => heap allocation

#### Static Allocation

97

99

Statically allocate variables/data structures with global lifetime

- global variables in C, static class variables in Java
- static local variables in C, all locals in Fortran – compile-time constant strings, records, arrays, etc.
- machine code

Compiler uses symbolic address

Linker assigns exact address, patches compiled code

- **ILGlobalVarDecl to declare statically allocated variable**
- **ILFunDecl to declare function**
- **ILGlobalAddressExpr to compute address of statically allocated variable or function**
- 100 – frame includes formals, locals, static link of procedure – dynamic link = stack frame above Fast to allocate & deallocate storage Good memory locality **ILVarDecl to declare stack allocated variable ILVarExpr to reference stack allocated variable**  – **both with respect to some ILFunDecl**

Activation records usually allocated on a stack – a stack-allocated a.r. is called a stack frame

Stack Allocation Stack-allocate variables/data structures with LIFO lifetime – last-in first-out (stack discipline): data structure doesn't outlive previously allocated data structures on same stack

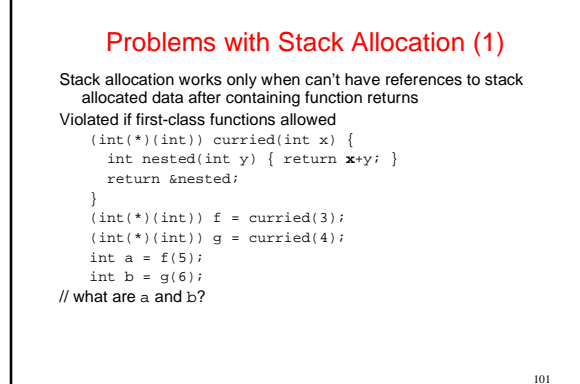

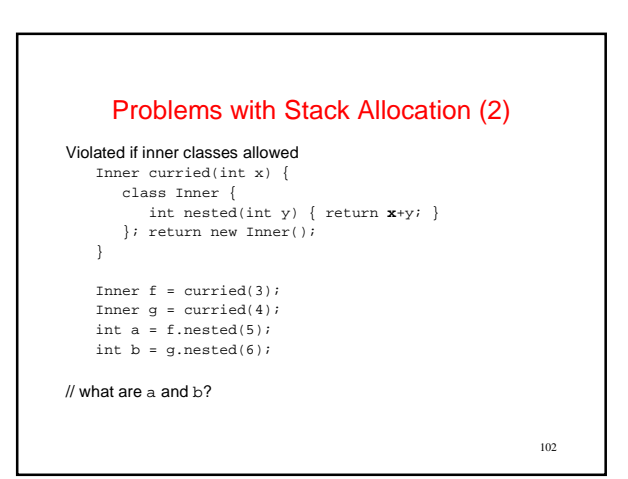

### Problems with Stack Allocation (3)

#### Violated if pointers to locals are allowed

```
int* addr(int x) { return &x; } 
    \texttt{int*}\texttt{ p = } \texttt{addr(3)}\texttt{; int*}\texttt{ q = } \texttt{addr(4)}\texttt{;}int a = (*p) + 5;int b = (*p) + 6;// what are a and b?
```
103

# 104 Heap Allocation Heap-allocate variables/data structures with unknown lifetime<br>• new/malloc to allocate space<br>• delete/free/garbage collection to deallocate space Heap-allocate activation records (environments at least) of first-class functions Put locals with address taken into heap-allocated environment, or make illegal, or make undefined Relatively expensive to manage Can have dangling references, storage leaks if don't free right • use automatic garbage collection in place of manual free to avoid these problems **ILAllocateExpr, ILAllocateSequenceExpr to allocate heap; Garbage collection implicitly frees heap**